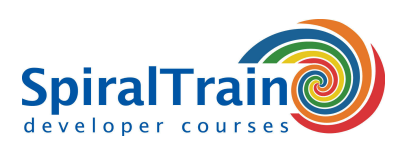

## **MongoDB Data Access**

#### **Doelgroep Cursus MongoDB Data Access**

De cursus MongoDB Data Access is bestemd voor developers en database administrators die willen leren hoe de NoSQL database MongoDB kan worden benaderd en beheerd.

#### **Voorkennis Cursus MongoDB Data Access**

Om aan de cursus MongoDB Data Access te kunnen deelnemen moet men beschikken over elementaire computervaardigheden. Kennis van data access met andere databases is bevorderlijk voor een goede begripsvorming.

#### **Uitvoering Training MongoDB Data Access**

De theorie wordt behandeld aan de hand van presentaties. De concepten worden toegelicht met demo's. De theorie wordt afgewisseld met oefeningen. De cursustijden zijn van 9.30 tot 16.30.

#### **Officieel Certificaat MongoDB Data Access**

De deelnemers krijgen na het goed doorlopen van de cursus een officieel certificaat MongoDB Data Access.

### **Inhoud Cursus MongoDB Data Access**

In de cursus MongoDB Data Access leren de deelnemers de document-georiënteerde database MongoDB te benaderen en te beheren. MongoDB is een open source NoSQL database en de documenten worden in binair JSON formaat opgeslagen. MongoDB heeft geen ondersteuning voor joins en voldoet ook niet aan de ACID-regels want de ondersteuning voor transacties is beperkt.

#### **MongoDB Intro**

De cursus MongoDB Data Access gaat van start met een bespreking van de MongoDB Architecture, de karakteristieken van de JSON-Based Document Store en de schaalbaarheid van MongoDB. Ook wordt ingegaan op de installatie en start van MongoDB en het gebruik van de JavaScript console.

#### **MongoDB Data Model**

Vervolgens komt het MongoDB Data Model aan de orde met de \_id identifier, capped collections, blobs, schema evolution en polymorphic schema's. Ook worden dan aandacht besteed aan MongoDB drivers, de MongoDB shell en network access.

#### **Queries in MongoDB**

En ook Queries in MongoDB passeren de revue. De creatie van databases wordt behandeld evenals insert queries en het gebruik van Find One, All, Some, MapReduce, Projections en Pagination.

#### **MongoDB Administration**

In de cursus MongoDB Data Access wordt ook ingegaan op het beheer van de MongoDB database met het aanmaken van users, het stopzetten van processen en de monitoring met de mongostat and mongotop utilities. Ook het configureren van Replica Sets, Clustering, Load Balancing, Fault tolerance en het maken Backups staat op het programma.

#### **Koppeling met Programmeer talen**

Tenslotte komt aan de orde hoe de MongoDB database gebruikt kan worden vanuit verschillende programmeertalen zoals Python, Java en JavaScript en worden een aantal geavanceerde operaties in MongoDB behandeld.

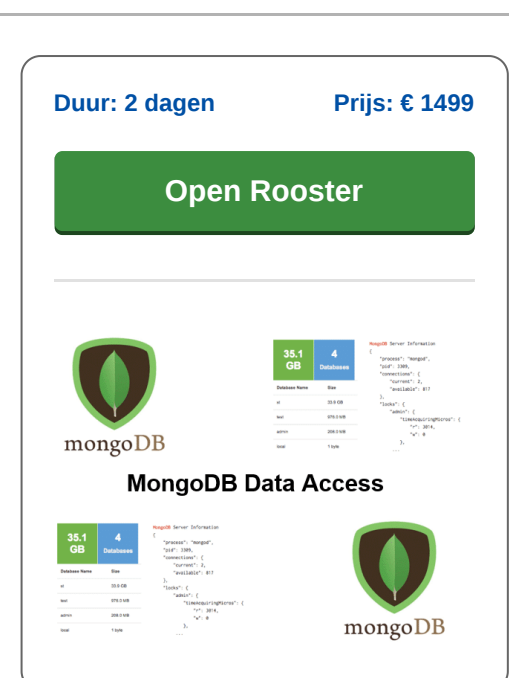

**SpiralTrain BV** Standerdmolen 10, 2e verdieping 3995 AA Houten

**info@spiraltrain.nl** www.spiraltrain.nl Tel.: +31 (0) 30 – 737 0661

**Locaties** Houten, Amsterdam, Rotterdam, Eindhoven, Zwolle, Online

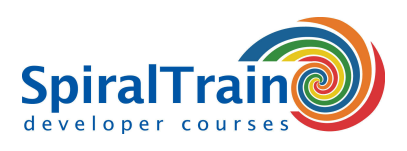

# **Modules Cursus MongoDB Data Access**

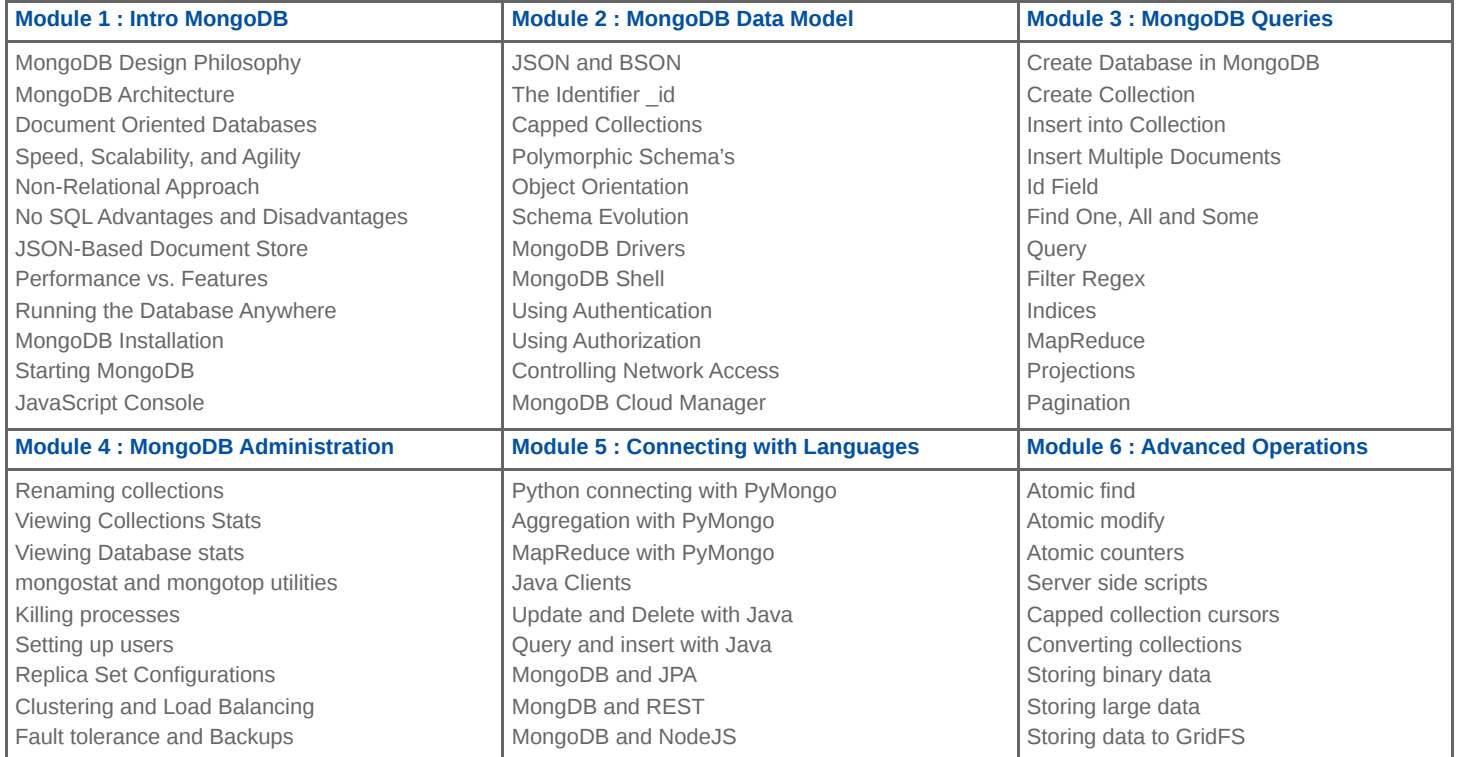

**Locaties** Houten, Amsterdam, Rotterdam, Eindhoven, Zwolle, Online